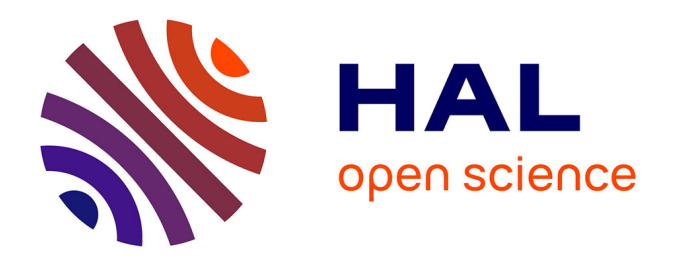

# **Évolution des usages d'une plate-forme collaborative Conditions d'émergence d'une double dynamique communautaire et d'écriture**

Renáta Varga

# **To cite this version:**

Renáta Varga. Évolution des usages d'une plate-forme collaborative Conditions d'émergence d'une double dynamique communautaire et d'écriture. AREF (Actualité de la Recherche en Education et en Formation), Aug 2007, Strasbourg, France. hal-01228819

# **HAL Id: hal-01228819 <https://hal.science/hal-01228819>**

Submitted on 13 Nov 2015

**HAL** is a multi-disciplinary open access archive for the deposit and dissemination of scientific research documents, whether they are published or not. The documents may come from teaching and research institutions in France or abroad, or from public or private research centers.

L'archive ouverte pluridisciplinaire **HAL**, est destinée au dépôt et à la diffusion de documents scientifiques de niveau recherche, publiés ou non, émanant des établissements d'enseignement et de recherche français ou étrangers, des laboratoires publics ou privés.

### Symposium

Environnement numérique en formation professionnelle : co-construction, dynamique communautaire, dynamique d'écriture

# **Évolution des usages d'une plate-forme collaborative**

# **Conditions d'émergence d'une double dynamique communautaire et d'écriture**

**Renáta Varga\*** 

*\* GERIICO – EA 4073 Université Charles-de-Gaulle – Lille 3 Domaine universitaire du « Pont de Bois rue du Barreau - BP 60149 F- 59653 Villeneuve d'Ascq Cedex renata.varga@univ-lille3.fr* 

*RÉSUMÉ. Cet article interroge l'évolution de l'activité sur une plate-forme pédagogique Postnuke, mise en place pour l'encadrement de stages en Licence, Master Infocom pendant deux années successives. Il met en lumière les obstacles qui ont freiné les usages et les facteurs permettant l'émergence d'une double dynamique : une dynamique d'écriture et une dynamique communautaire, les deux se trouvant dans une relation d'interdépendance réciproque. L'analyse des productions des étudiants permet de comprendre le rôle principal du facteur temps et de la distribution de la médiation humaine dans la transformation des attitudes et des modes d'accès aux savoirs.* 

*MOTS-CLÉS : environnement numérique, plate-forme collaborative, Postnuke, usages, suivi de stages, dynamique d'écriture, dynamique communautaire, Wiki, Journal de bord* 

Actualité de la Recherche en Education et en Formation, Strasbourg 2007

## **1. Introduction**

Cette contribution a pour objectif de questionner l'évolution des usages d'une plateforme collaborative (Postnuke) dédiée à l'encadrement de stages dans une formation professionnalisante en information communication. Cette plate-forme est issue d'une démarche de co-construction entre informaticiens et pédagogues et a été réalisée dans le cadre de la recherche Pratiques Collectives Distribuées d'Apprentissage sur Internet menée par les laboratoires Trigone et Geriico (Fichez, Varga, 2006). La mise en place de cet environnement numérique (EN) visait la construction d'une mémoire collective, l'autonomisation des étudiants et la collaboration entre pairs.

Dans cet article, nous nous intéresserons à l'évolution de l'activité sur la plate-forme pendant les deux premières années d'usage par les étudiants (2005 et 2006). Nous montrerons quels facteurs ont permis l'émergence d'une double dynamique : une dynamique d'écriture et une dynamique communautaire, les deux se trouvant dans une relation d'interdépendance réciproque. Pour ce faire, nous nous appuierons sur les traces récupérées sur l'EN ainsi que sur des enquêtes réalisées auprès des étudiants engagés dans le dispositif numérique : des entretiens d'explicitation menés auprès de cinq utilisateurs réguliers en 2005 et des questionnaires de bilan administrés aux stagiaires en septembre 2005 et en septembre 2006.

# **2. Première année d'expérimentation**

En 2005, la plate-forme a accueilli 18 étudiants de L3 entre le  $1<sup>er</sup>$  mai et le 15 septembre 2005. Lors de cette première mise en place, un nombre important d'outils d'information, de communication et d'écriture a été proposé aux étudiants pour leur permettre de choisir les plus adaptés à leurs besoins (Varga, 2006b). Le bilan de cette année d'usage est satisfaisant : il y a eu une activité, certes modeste, mais réelle, sur l'EN avec notamment 8 usagers réguliers dont 5 étudiants très assidus. Les objectifs repérés par les étudiants et formulés lors des entretiens et dans les réponses aux questionnaires étaient la communication avec la tutrice, la communication entre pairs pour établir ou maintenir des liens socio-affectifs, enfin la réflexion sur le stage. Ces objectifs correspondaient aux pratiques observées, notamment sur les outils *Message privé, Boite à crier* et *Wiki*, mais ces pratiques ne traduisaient que partiellement le projet pédagogique car l'objectif de l'enseignante était de réduire les interactions étudiant-enseignant et de favoriser la collaboration entre pairs, ce qui supposait une rupture avec les traditionnels modes d'accès aux savoirs. Les pratiques observées sur la plate-forme en 2005 ne permettent cependant pas de parler d'une réelle dynamique ; il s'agit plutôt de la transposition du tutorat traditionnel sur un support numérique. Car la tutrice, très présente sur le dispositif numérique, sollicitant régulièrement les étudiants, annotant leurs travaux et échangeant régulièrement avec eux est restée dans un rôle central. Cet accompagnement soutenu a été fortement apprécié par les stagiaires qui l'ont considéré comme le bénéfice le plus important de l'usage du dispositif numérique (Varga, 2006a).

Lors du bilan effectué à l'automne 2005, tous les usagers réguliers ont donc déclaré être satisfaits du dispositif numérique, tout en soulevant quelques obstacles rencontrés. Ainsi, le peu de familiarité avec les outils des NTIC en général et avec les outils de l'EN en particulier, ainsi que l'accès limité à Internet sur le lieu de stage sont des contraintes d'ordre technique sur lesquelles l'enseignant peut difficilement agir, sauf par le biais d'une formation de « prise en main » de la plate-forme, ce qui avait été effectivement assuré avant le début des stages.

Le deuxième type d'obstacle venait de la plate-forme même : le nombre trop important d'outils disponibles n'a pas facilité les choix à effectuer. Son arborescence aussi semblait complexe à appréhender : les étudiants n'ont pas bien compris la logique de structuration des menus, ils ont rencontré des difficultés à naviguer entre les outils utilisés d'une session à l'autre. De plus, selon eux, la dénomination des menus et des outils ne recouvrait pas toujours leurs contenus. Enfin, ils ont souligné l'ergonomie peu attirante de la plate-forme. Ces remarques, ainsi que les études selon lesquelles le découpage et la mise en séquence hiérarchique du contenu et des activités proposées sur un EN sont parmi les principes les plus importants pour la conception des applications pédagogiques (Dufresne, 2003 ; Tricot, 2003), nous confortent dans notre démarche de coconception (Fichez, Varga, 2006). Car, même si les demandes et propositions des étudiants n'étaient pas spontanées mais sollicitées et si, de ce fait, les rôles des différents types d'acteurs n'étaient pas symétriques, la contribution des étudiants a néanmoins permis que se rapprochent les représentations des informaticiens, des pédagogues et des étudiants.

À la suite de ce bilan, quelques modifications ont été effectuées sur l'EN. Le nombre d'outils a été réduit, l'arborescence du site restructuré afin de mieux l'adapter aux attentes des utilisateurs et de rendre l'accès aux outils plus facile. Ainsi, les menus disponibles en 2006 permettent de distinguer les types d'activités proposées (information / communication / travail personnel) et les types d'accès (lecture seule pour le menu « Informations générales » et « Archives » ; droit de contribution et de modification dans les menus « Espace de travail », « Communication » et « Forum ». Nous verrons plus loin comment ces modifications ont influencé les usages en 2006.

Enfin, les entretiens individuels réalisés en novembre 2005 ont pu mettre en lumière un troisième type d'obstacle pour l'établissement d'une réelle dynamique : le manque de contenus et d'activités sur la plate-forme. Les étudiants ont exprimé en effet leur déception par rapport au faible nombre de contributions laissées par les pairs, ce qui les a peu motivés pour produire en ligne, créant ainsi un cercle vicieux. Il convient de souligner la contradiction entre les attitudes en réception et en production : l'intérêt fort témoigné aux écrits des autres stagiaires et l'insécurité scripturale ressentie par les étudiants, freinant leurs contributions (Varga, 2006a).

#### **Deuxième année d'expérimentation**

En 2006 la nouvelle plate-forme a accueilli 23 étudiants qui ont formé deux groupes bien distincts : 7 étudiants en Master 1 et 16 étudiants en Licence 3. Les spécificités de ces deux groupes et l'analyse des usages de chacun permettront de comprendre la double dynamique communautaire et d'écriture qui a émergé de cette configuration particulière.

Cinq des sept étudiants de M1 avaient déjà utilisé la plate-forme et étaient donc presque tous familiarisés avec les outils proposés. Il s'agissait des utilisateurs réguliers mentionnés en 2005 qui étaient satisfaits du mode de tutorat proposé et motivés à l'idée de retrouver leur espace de travail virtuel. Les deux étudiants nouveaux souhaitaient bénéficier de l'EN dont ils avaient entendu parler par leurs camarades. Les objectifs du stage en M1 étant différents de ceux de la licence, ces étudiants se sont retrouvés dans une situation différente de l'année précédente. En effet, en M1 les étudiants réalisent une étude-conseil de type audit avec préconisations, qui, contrairement au stage de L3 qui est de type opérationnel, impose une posture réflexive tout au long du stage. Il s'agit donc de réaliser des missions plus complexes et d'une ampleur plus ambitieuse que celles qui sont confiées aux L3. Les questionnaires administrés en septembre 2006 montrent que les étudiants inscrits sur la plate-forme en 2006 (qui ont réalisé un stage de 4 mois en moyenne) ont ressenti le besoin de distanciation car ils ont tous déclaré avoir utilisé la plate-forme dans le but de réfléchir sur leur stage.

Le travail accompli pendant le stage a été d'une tout autre nature pour les étudiants de L3 qui doivent se mettre en situation professionnelle et réaliser un stage purement opérationnel en participant à la réalisation des actions et des outils de communication. Contrairement au stage stratégique des M1, les L3 se trouvent pendant leur stage au cœur d'actions concrètes. La période est aussi plus courte : trois mois en moyenne pour le groupe encadré. De plus, il s'est agi pour ces étudiants d'un premier contact avec la plate-forme Postnuke et même, pour certains d'entre eux, d'une première approche du monde professionnel.

On peut donc noter plusieurs différences significatives entre ces deux groupes : la complexité du stage, mais aussi la période du stage, ce qui, nous le verrons, a une importance particulière dans les dynamiques impulsées. En effet, le groupe de M1 a commencé le stage en mars 2006 alors que les L3 n'ont rejoint la plate-forme qu'en mai, avec un décalage de deux mois pendant lesquels les sept étudiants de M1 occupaient seuls l'environnement numérique. Enfin précisons que les situations de stages encadrés en 2006 ont rendu possible l'accès à Internet sur le lieu de stage pour la quasi-totalité des étudiants, ce qui a évidemment grandement facilité l'usage de l'EN. Il faut enfin remarquer que nous parlons de deux groupes distincts en 2006 dans la perspective de comparer l'activité de groupes homogènes du point de vue du dispositif de formation. Or, dans la pratique et pour la première fois dans la formation enquêtée, l'ensemble des étudiants encadrés par la même tutrice ont été en situation d'accéder aux productions des pairs et d'entrer en contact entre eux, quelle que soit leur promotion d'appartenance. Cette situation d'encadrement témoigne donc d'un décloisonnement inédit dans le dispositif de suivi des stages.

# *2.0. Dynamique d'écriture du groupe M1*

Dans un premier temps, nous analyserons les usages du groupe M1 présent sur l'EN de mars à septembre 2006. Il s'agit d'un groupe très assidu avec en moyenne 98 connexions par étudiant (contre 38 pour les huit étudiants réguliers en 2005) et près de 23h de présence sur l'EN par étudiant. Trois étudiants se sont connectés avant le début du stage et tous ont continué à visiter la plate-forme ou à y travailler jusqu'au 20 septembre, date d'affichage des notes de stage.

On peut noter une continuité par rapport aux types d'usages observés en 2005, mais avec une **activité d'écriture** bien plus importante. La collaboration entre pairs est restée limitée dans ce groupe : usage limité du *Forum* et de la fonction « commentaire » dans le *Journal de Bord (JDB)*, usage presque exclusif de la *Boite à Crier (BAC)* pour effectuer des échanges très courts. Pourtant, tous ont déclaré avoir comme but principal « être en contact avec les autres étudiants ». Nous retrouvons aussi le même paradoxe qu'en 2005 : presque tous les étudiants voulaient lire les conseils des pairs, mais très peu ont franchi le pas en proposant les leurs. Enfin, ce groupe a privilégié, comme en 2005, la communication avec la tutrice : en effet, malgré les nombreuses contributions laissées sur les différents outils de la plate-forme (*JDB, Wiki, Dépôt de documents*) témoignant de l'évolution de leur travail, ils ont régulièrement informé la tutrice par message privé de l'avancement de leur réflexion. Ces types d'usage indiquent un fonctionnement se rapprochant des modes d'accès aux savoirs traditionnels concernant l'encadrement du stage où les interactions tuteur-étudiant sont largement privilégiées. Il est donc intéressant de remarquer que, malgré l'intérêt de ce groupe pour le caractère innovant de l'EN (verbalisé lors des entretiens réalisés en 2005), les étudiants semblaient enfermés dans un modèle pédagogique qui leur était familier.

Toutefois une nouveauté apparaît : l'activité principale sur la plate-forme du groupe M1 a été la rédaction à travers l'usage de trois outils :

- *JDB* : création de 1 à 77 pages par étudiant (2390 à 50 500 signes);
- *Wiki* : création de 1 à 6 pages par étudiant ;
- *Dépôt de documents* : au total 33 documents déposés par le groupe.

Alors qu'en 2005 les étudiants ont privilégié l'outil *Wiki*, en 2006 *Wiki* et le *JDB* ont été utilisés de façon complémentaire. Le premier est un outil hypertexte permettant de créer des contenus prédéfinis par la tutrice. Les étudiants disposent de leur propre espace personnel dans lequel une liste de « balises » (Leclercq, 2005) matérialisée par des pages prêtes à remplir, leur indique quelques pistes de réflexion pour leur rapport de stage (Varga, 2006a). Le *JDB* est en revanche un blog rassemblant les pages créées par ordre chronologique et qui permet aux étudiants de prendre des notes au jour le jour<sup>1</sup>. Cet outil est destiné à consigner l'évolution du stage et des

 <sup>1</sup> Il semblerait que la restructuration de la plate-forme en 2006 a contribué à une meilleure exploitation du *JDB* qui en 2005, en raison d'un chemin d'accès compliqué, n'a pas été identifié par nombre d'étudiants.

événements survenus pendant le stage, mais incite aussi à noter « à chaud » les états d'âme, les questionnements, les difficultés et les réflexions en cours. Il s'agit d'un outil simple qui favorise, à travers la fonction « commentaire », une métaréflexion ou un échange avec les pairs et la tutrice.

Le *Dépôt de documents* n'a pas du tout été utilisé en 2005. Son succès en 2006 montre que les étudiants ont identifié la plate-forme à la fois comme espace de collaboration et comme espace d'archivage des données. 47 % des documents déposés étaient des écrits professionnels rédigés pendant le stage en lien avec l'entreprise ou des écrits formalisant la méthodologie ou les résultats des analyses liées à la mission de l'étudiant. 31 % des documents déposés étaient des écrits intermédiaires en vue de la rédaction du rapport de stage (RDS). Parmi ces documents, un petit pourcentage concerne des documents définitifs (22 % seulement), les autres étant des documents provisoires déposés sur la plate-forme soit pour archiver les étapes de la réflexion, soit pour solliciter une lecture (de la tutrice). Les titres de ces documents montrent leur caractère évolutif : « première note d'intention », « guide d'entretien modifié », « nouvelle version de la note d'intention », « proposition pour le plan du RDS », « premiers résultats », etc. Il est intéressant de remarquer que les mêmes étudiants qui ont déclaré en 2005 être réticents à l'idée de déposer des écrits non achevés, se sont volontiers prêtés à l'exercice en 2006.

La première dynamique d'usage que nous pouvons identifier sur la plate-forme en 2006 est donc la **dynamique d'écriture** à la fois individuelle et collective (restée embryonnaire en 2005) car, même si les interactions entre pairs sont restées rares, la production de chacun a contribué à stimuler celle des autres étudiants. L'ensemble du groupe a été en effet très attentif aux contributions des pairs consultées régulièrement. La présence virtuelle des membres sur la plate-forme a aussi encouragé cette dynamique de production. L'usage important de la *BAC* en témoigne notamment. Il faut aussi souligner que la nouvelle configuration de la plate-forme et les exigences du stage de M1 ont modifié la perception de l'utilité et de l'utilisabilité2 de la plate-forme chez ces étudiants, critères qualifiés par Alain Tricot (2003) comme les plus importants pour l'évaluation des Environnements Informatiques pour l'Apprentissage Humain. Le facteur temps a joué également un rôle important dans la dynamique des productions car 17 semaines de stage en moyenne contre 8 semaines en 2005, cela représente une durée qui a favorisé une meilleure appropriation de la plate-forme et a optimisé aussi le rapport coût/investissement, encourageant ainsi les étudiants à s'investir dans le cadre pédagogique proposé. Notons enfin que le rôle moins central de la tutrice en 2006 n'a pas freiné cette dynamique d'écriture. En effet, contrairement à 2005, elle a choisi de se mettre au second plan et de ne pas jouer un rôle actif dans l'animation du dispositif numérique.

1

<sup>2</sup> Facilité d'utilisation de l'EN et des outils intégrés.

## *2.1. Dynamique communautaire et dynamique d'écriture du groupe L3*

Les 16 stagiaires L3 encadrés en 2006 se sont tous connectés sur la plate-forme (9 à 159 sessions) avec une grande variation quant aux usages. À l'intérieur de ce groupe on peut identifier un noyau très assidu composé de 8 étudiants. « L3 » désignera désormais ce noyau d'usagers réguliers dont l'activité sera comparée à celle du groupe assidu composé également de 8 étudiants en 2005. Ces stagiaires ont effectué en moyenne 92 connexions pendant et après leur période de stage, presque autant donc que le groupe M1. La comparaison du groupe L3 avec celui de 2005 est intéressant, car même s'il ne s'agit pas des mêmes étudiants, la nature du stage et la taille du groupe restent identiques. En 2005 et en 2006 la proportion des utilisateurs réguliers est comparable : 45-50 % de l'ensemble des étudiants encadrés. Il y a cependant une grande différence au niveau des usages car en 2006, les étudiants ont été bien plus productifs sur le portail qu'en 2005.

Une analyse plus fine des usages permet de constater que la **communication entre pairs** a été privilégiée en 2006 par rapport à la communication avec la tutrice. Il s'agit essentiellement de l'usage de la *BAC* avec 57 « cris » en moyenne par étudiant, outil n'autorisant que les messages courts. D'autres outils initialement non dédiés à la communication ont également été utilisés par le groupe L3 pour partager des expériences, solliciter un conseil, donner un avis ou motiver les autres étudiants. La fonction « commentaire » du *JDB* a été notamment largement exploitée (7) commentaires rédigés en moyenne). De plus, certaines pages du *JDB* sont explicitement adressées aux pairs par une formule de politesse d'ouverture (« salut », « bonjour à tous ») et de fermeture (« à très bientôt », « bonnes vacances », « je vous tiens au courant », etc.) ou comportent une question, une demande de conseil explicite, comme dans l'exemple suivant. Parfois le thème de l'échange sort du cadre du stage comme l'allusion ci-dessous à la coupe du monde du foot, événement médiatique majeur de l'époque.

Alors comme convenu, voici le plan de ma  $2^e$  partie. [...]

dites moi ce que vous en pensez, le plan de ma 1ère partie est dans la rubrique « dépôt de documents ». Si vous avez des idées n'hésitez pas ! Merci, M.

Ps : on est en demi !!!!!!!!!!!!!!!!!!!!!

(JDB MR 02.07.06)

**Commentaire 1** (FB 03.07.06) : salut M. Juste un ti conseil, il faut toujours essayer d'être explicite dans les titres, de façon à ce que même sans lire le reste on sache de quoi ça va parler. ex contexte et enjeux deviendrait « le journal interne : des enjeux… et un contexte…. » à toi de compléter afin de donner la trame de ton développement. je c pas si g réussi à être claire !!! lol

EH OUI ON EST EN DEMI !!!!!!!!!!!!!!!!!!!!!!!!!

**Commentaire 2** (MR 03.07.06 : oué merci F du conseil ! les titres je les changerai quand j'aurai tout fini. Pour la demi je dis 2-0 pour la France et toi ?

**Commentaire 3** (FB 04.07.06) : franchement je n'arrive pas à faire de pronostic. je pense qu'il faut qu'on se méfie des Portugais mais de tte façon on va les PETER

Le *Dépôt de documents* a été également utilisé par ces étudiants pour s'adresser aux pairs et notamment via la fonction qui permet de décrire les contenus des fichiers déposés. Cette pratique indique que ce groupe n'a pas considéré les documents déposés comme destinés à un simple archivage mais comme un matériau à mutualiser.

*« Voici mon rapport de stage terminé. Je vous souhaite une bonne lecture ».* AB

*« La rédaction de ce rapport a été laborieuse. Coucher des expériences personnelles à l'écrit n'est vraiment pas mon fort. L'annexe 4 est un word à télécharger séparément pour ceux que cela intéresse. Le document s'appelle tableaux d'avancement. »* FB

*« Voici mon rapport de stage en format HTML. Je tiens à vous signaler3 que la mise en page a été modifiée. »* PR

Ce type d'usage correspond réellement aux objectifs verbalisés par le groupe dont 75 % voulait partager des expériences avec les pairs et 83 % souhaitait lire les conseils des autres. Par ailleurs, malgré le fait que 66 % d'entre eux ont déclaré avoir utilisé l'EN avec l'intention de communiquer avec la tutrice, les échanges étudiant-enseignant sont restés rares et ont surtout concerné les difficultés d'ordre technique ou d'ordre professionnel rencontrées pendant la période du stage.

La collaboration entre pairs n'était pas un objectif en soi pour le groupe L3, elle s'est appuyée sur une **activité d'écriture** soutenue, présente surtout sur l'outil JDB utilisé essentiellement pour décrire le déroulement du stage et pour consigner les impressions au fil des jours. Il y a eu, certes, une complémentarité entre le JDB et Wiki, mais ce dernier était moins utilisé que par le groupe M1. Ceci s'explique par plusieurs raisons. Premièrement, les balises dans Wiki aident surtout pour approfondir l'analyse concernant les contenus incontournables du rapport de stage. Les étudiants M1 étant davantage en posture de réflexion pendant leur stage, il leur a semblé plus pertinent de remplir les pages Wiki que pour les étudiants L3 pour qui la rédaction du rapport n'était pas une préoccupation majeure pendant le stage. Deuxièmement, les étudiants M1 étaient déjà familiers de l'outil puisqu'ils l'avaient utilisé en 2005 et son appropriation ne leur a pas demandé d'effort particulier. Remarquons en effet que, même si la navigation sur des hyperdocuments est une pratique courante pour les étudiants, ils ne sont pas familiarisés avec la création de documents hypertextes. Pierre Fastrez souligne les inconvénients des outils hypertextes malgré les possibilités qu'ils offrent pour l'apprentissage humain (2002) : le caractère non-linéaire des contenus et l'absence des parcours balisés influent notamment sur la consultation et la création des données qui ne peuvent être appréhendées dans leur totalité et dont la cohérence reste à construire. Cela

1

<sup>3</sup> Passages soulignés par nous.

corrobore les propos d'une étudiante qui, en 2005, a rédigé quelques pages *Wiki* mais a finalement renoncé à les exploiter pour son rapport de stage jugeant trop fastidieux l'exercice de transposition de contenus fragmentés dans un texte linéaire et cohérent. Ajoutons à cela le caractère peu « bienveillant » du Wiki installé<sup>4</sup> sur la plate-forme Postnuke, ce qui explique également la réticence des étudiants à l'utiliser davantage.

Si l'on compare les usages du groupe L3 en 2005 et 2006, on remarque que l'activité sur la plate-forme est bien plus importante en 2006 qu'en 2005 (92 connexions en moyenne en 2006 contre seulement 37 en 2005). La collaboration entre pairs semble être au centre des usages et cette entraide implique moins d'échanges avec la tutrice. Grâce aux expériences des pairs, la prise de recul par rapport à son propre stage se fait plutôt en miroir. L'activité d'écriture est également très importante : 201 pages de JDB rédigées en 2006 contre seulement 14 en 2005 et 20 documents déposés contre 2 en 2005. On observe par ailleurs une continuité dans les usages du fait des situations de stage comparables. Dans les deux cas, les étudiants sont plus préoccupés par le déroulement du stage et par leurs missions que par la réflexion sur le stage et la rédaction du rapport. Il y a en même temps un changement profond dans l'intensité de l'activité sur l'EN et les types de pratiques qui, en 2006, sont davantage conformes au projet pédagogique. Cette évolution entre 2005 et 2006 s'explique par plusieurs raisons : les meilleures conditions d'accès ont facilité l'assiduité sur l' $EN^5$  et les modifications de l'interface numérique ont rendu la navigation et l'accès aux outils plus aisés ; les périodes de stage plus longues (13 semaines en moyenne en 2006 contre 8 semaines en 2005) ont permis un investissement plus important des étudiants ; enfin la dynamique d'écriture du groupe M1 et la richesse des contributions présentes ont motivé les étudiants L3 à interagir entre eux et à travailler en ligne, même si la communication entre les deux promotions est restée rare. En effet, pendant les deux mois précédant le stage des L3, les étudiants de M1 ont déposé de nombreuses contributions servant de ressources pour l'ensemble du groupe. L'activité du groupe M1 a ainsi contribué à impulser une dynamique des L3 qui ne se sont pas retrouvés dans le cercle vicieux constaté en 2005 lorsque le manque de contributions a freiné dès le départ la production des étudiants.

# **3. Conclusion**

1

L'analyse des usages d'une plate-forme pédagogique collaborative sur une période de deux ans permet de mieux cerner les facteurs participant à la dynamisation du

<sup>4</sup> Cette version n'inclut pas une barre d'outils et nécessite donc la mémorisation des codes pour effectuer quelques changements typographiques dans le texte rédigé.

<sup>5</sup> Il ne s'agit cependant pas d'un lien systématique entre conditions techniques favorables et usages. L'étudiant le plus assidu du groupe L3 en 2006 en est la preuve : il n'a pas suivi la formation à l'usage des outils et il n'avait pas d'accès à Internet sur son lieu de stage. Cela ne l'a pas empêché d'être très présent sur l'EN et très productif.

dispositif. Chantal D'Halluin et Dominique Delache parlent d'une logique spiralaire entre trois dynamiques interdépendantes : la dynamique dispositive, la dynamique numérique et la dynamique du groupe (2006). Notre contribution présente un éclairage différent des dynamiques à l'œuvre sur un environnement numérique et met en évidence le rôle central des dynamiques communautaire et d'écriture dans l'accomplissement du projet pédagogique.

Nous avons identifié plusieurs facteurs ayant contribué à l'émergence de cette double dynamique. La dynamique technique d'abord, car la transformation de l'interface numérique grâce aux observations des usagers a influé sur l'activité de la plate-forme en 2006. D'où l'importance de l'idée de co-évolution d'une plate-forme malléable dans et par les usages des étudiants et l'intérêt que l'enseignant-tuteur puisse facilement réaliser lui-même (ou faire réaliser) les modifications techniques nécessaires.

Quant à la dynamique dispositive, elle était certes très importante, car c'est la tutrice qui a joué un rôle central sur la plate-forme en 2005 ; mais cette dernière a choisi de se mettre en retrait en 2006, et malgré tout les interactions sur l'EN n'en ont pas été affectées. Ceci nous fait dire qu' une fonction centrale - la médiation humaine dans la construction des savoirs – est bien à assurer, mais qu'elle n'échoit pas nécessairement à l'enseignant-tuteur : elle peut très bien se réaliser à travers des interactions entre pairs et être ainsi distribuée entre plusieurs acteurs… Ainsi, on peut dire que la dynamique communautaire émerge grâce à cette évolution d'une médiation humaine focalisée dans l'animation de l'EN en 2005 par la tutrice et distribuée dans les interactions entre pairs en 2006.

Soulignons surtout que la dynamisation des usages visible notamment à travers la dynamique d'écriture se fait très progressivement et par étapes : le groupe M1 prenant appui sur les usages en 2005 et le groupe L3 en 2006 s'appuyant sur l'activité du groupe M1. Les transformations se font à la fois dans une continuité et dans une rupture, cette dernière s'appuyant sur un ou plusieurs facteurs facilitateurs. Il nous semble que le facteur principal pour transformer les attitudes des usagers d'une année sur l'autre, d'un groupe à l'autre, est le facteur temps : temps d'appropriation et d'utilisation de la plate-forme (ce qui correspond ici au nombre de semaines de stage, même si l'usage déborde les stages), mais aussi temps de maturation (passage de Licence 3 à Master 1, d'un stage opérationnel à un stage stratégique) et temps d'investissement personnel (nombre d'heures passées sur l'EN). L'importance du facteur temps montre également que les modes d'appropriation des savoirs ne peuvent être modifiés que sur le long terme.

Ce long terme suppose évidemment la pérennité du dispositif numérique, ce qui n'est pas assuré dans le cas évoqué ici. En effet, l'utilisation innovante d'une plateforme collaborative dans le cadre du suivi de stages se fait de façon prototypique et isolée. Concrètement, nous sommes la seule enseignante impliquée dans ce projet dans le dispositif de formation donné car l'investissement humain et pédagogique important nécessaire freine l'élargissement du cercle des enseignants-utilisateurs, ce qui rend notre projet fragile. De plus, notre idéal de plate-forme co-évoluant grâce à la collaboration entre concepteurs, pédagogues et étudiants-usagers est contraire à la

logique de l'institution d'accueil qui privilégie les plate-formes peu malléables. Ceci nous incite à nous intéresser à la possibilité de transfert des résultats de la présente expérience sur des dispositifs stables, supportant un nombre de groupes importants<sup>6</sup> et donc plus rentables en terme de gestion pour l'institution.

#### *3.0. Bibliographie*

1

- Delache, D., D'Halluin, Ch., Fichez, E., Hoogstoel, F., Leclercq, G., Varga R. (2006). *Environnements numériques et pratiques collaboratives d'apprentissage*, Rapport de fin de recherche de l'opération PCDAI financée par le Ministère Chargé de la recherche, Lille, Laboratoires Trigone et Geriico, 23 p.
- D'Halluin C., Delache, D. (2006). Etude d'un processus dynamique de construction d'une communauté par interactions entre dispositif et interface numérique, In *Actes du Colloque JOCAIR' 2006* Amiens : Université de Picardie, 51-76.
- Dufresne A. (2003). Interfaces et intégration des environnements pour le soutien aux activités de téléapprentissage, In A. Taurisson, A. Senteni (Ed), Pédagogies.net. L'essor des communautés virtuelles d'apprentissage, Saint-Foy : Presses universitaires du Québec, 139- 166.
- Fastrez P. (2002). Hypertextualité et modification du rapport au savoir, *Education permanente* n°152 : Les TIC au service des nouveaux dispositifs de formation, 2002-3, 31-42.

Fichez, E., Varga, R. (2006). Plate-forme collaborative « postnuke » : dynamiques de coconstruction, In *Actes du Colloque JOCAIR'2006*, Amiens : Université de Picardie, 27-51.

- Leclercq, G. (2003). Interpréter et développer des dispositifs de formation, Revue des sciences de l'éducation, Volume 29, n°3, 499-524.
- Leclercq, G., Delache, D., D'Halluin, Ch., Varga, R. (2006). Associer un dispositif de formation et un environnement numérique, *Éducation permanente* n°169 : Pédagogie et numérique, 2006-4. 121-132.
- Tricot, A. et alii. (2003) : Utilité, utilisabilité, acceptabilité : interpréter les relations entre trois dimensions de l'évaluation des EIAH, in C. Desmoulins, P. Marquet et D. Bouhineau (Eds.), *Environnements informatiques pour l'apprentissage humain*, Paris, ATIEF/ INRP, 391-402.
- Varga, R. (2006a). Ecrire pour comprendre l'expérience du stage : intérêts et limites d'un dispositif numérique collaboratif, in *LIDIL n°34*, Grenoble : ELLUG, 125-145.
- Wilhelm, C. (2006). Diversité et co-construction interactive en ligne. L'étude de cas d'un dispositif d'apprentissage collaboratif à disitance, In *Pratiques et usages organisationnelles des sciences et technologies de l'information et de la comunication*, Actes du colloque international en SIC, Rennes, 7-9 septembre 2006, 251-258.

 $6$  Cf. à ce propos l'article de Pierre-André Caron présenté dans ce même symposium.

### *3.1. Références sur le WEB*

- Delache, D., D'Halluin, Ch. (2005). Entre pratiques pédagogiques et pratiques d'apprentissage, Effets induits d'un changement d'interface numérique, Colloque *SIF* « Les institutions éducatives face au numérique », Paris, 12-13 décembre 2005, [en ligne]. http://archive-edutice.ccsd.cnrs.fr.
- Horman, J. (2005) : Une exploration de l'interaction sociale en ligne lors de la réalisation d'activités d'apprentissage collaboratif dans deux espaces interactifs: un site internet et des wikis, these de doctorat, Québec : Université Laval, [en ligne]. http://www.theses.ulaval.ca/2005/22468/22468.html
- Leclercq, G. (2005). Les dispositifs de formation professionnalisés comme situation d'auto et d'inter-confrontation. L'impact d'un environnement numérique de travail, Colloque colloque *SIF* « Les institutions éducatives face au numérique », Paris, 12-13 décembre 2005, [en ligne]. http://archive-edutice.ccsd.cnrs.fr.
- Varga, R. (2005). Dans quelles mesures l'utilisation d'un environnement numérique peut-elle contribuer à faire évoluer les modes d'accès aux savoirs ?, Colloque *SIF* « Les institutions éducatives face au numérique », Paris, 12-13 décembre 2005, [en ligne]. http://archiveedutice.ccsd.cnrs.fr.
- Varga, R. (2006b) : Suivi de stages sur une plate-forme pédagogique PostNuke, [en ligne]. http://archive-edutice.ccsd.cnrs.fr, 67 pages.